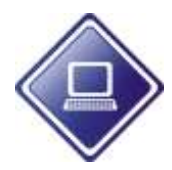

 **UNIVERSIDAD AUTÒNOMA DE NUEVO LEÒN ESC. IND. Y PREP. TÈC. "PABLO LIVAS"**

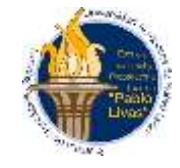

## **PORTAFOLIO DE EVIDENCIAS DE TERCERA Y QUINTA OPORTUNIDAD DE**

### **LA UNIDAD DE APRENDIZAJE**

## **"BASE DE DATOS II"**

. **REQUISITO:** Asistir al examen en la fecha y hora programada con la boleta pagada de la oportunidad y el portafolio de evidencias completo

# **PORTAFOLIO**

### **ETAPA 1**

### **Act 1.- Elabora un GLOSARIO con los siguientes conceptos.**

- Define y/o explica (según sea el caso) cada uno de los siguientes conceptos.
	- Base de datos
	- Sistema de gestión de bases de datos
	- **SQL Server**
	- Transact-SQL
	- DDL
	- Identifica y define los comandos del DDL
	- DML
	- Identifica y define los comandos del DML
	- DCL
	- Identifica y define los comandos del DCL
	- Cláusulas
	- Identifica y define las diferentes cláusulas empleadas en la definición de las consultas.
	- Identifica los diferentes tipos de operadores que se utilizan tanto para realizar asignaciones como comparaciones entre datos.
	- Identifica y define los diferentes tipos de datos(clasifícalos)
	- Funciones MAX(), MIN(), SUM(), COUNT(), AVG()
	- Consulta
	- Valor NULL
- Especificaciones (aspectos a evaluar):
	- o Trabajo para entregar (en hojas de máquina, escrito a mano, grapado y en un folder). Incluir portada

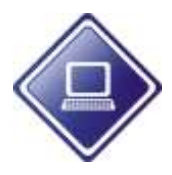

 **UNIVERSIDAD AUTÒNOMA DE NUEVO LEÒN**

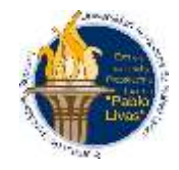

 **ESC. IND. Y PREP. TÈC. "PABLO LIVAS"**

- o Consultar los términos en el libro de texto y complementar las definiciones con alguna otra fuente bibliográfica.
- o Incluir las fuentes bibliográficas al final de la hoja.
- o Limpieza
- o Sin faltas de ortografía.

Act 2.- Aplica tus conocimientos sobre el modelado de los datos y tomando como referencia las reglas de normalización observa las siguientes tablas para corregir los errores que presenta**.**

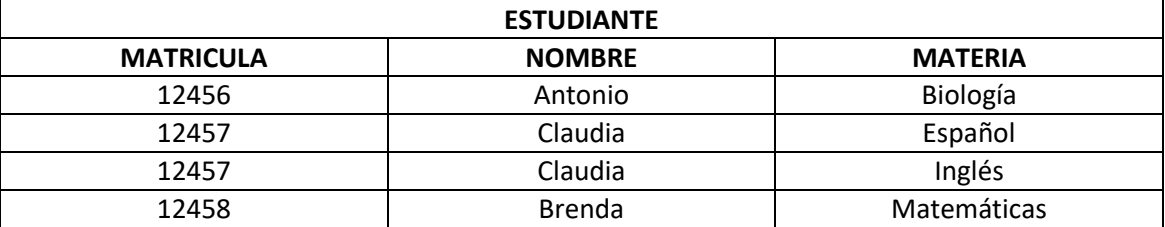

**Elabora el diagrama Entidad-Relación del ejercicio anterior una vez aplicada la normalización.**

Act 3.- Aplica tus conocimientos sobre el modelado de los datos y tomando como referencia las reglas de normalización observa las siguientes tablas para corregir los errores que presenta.

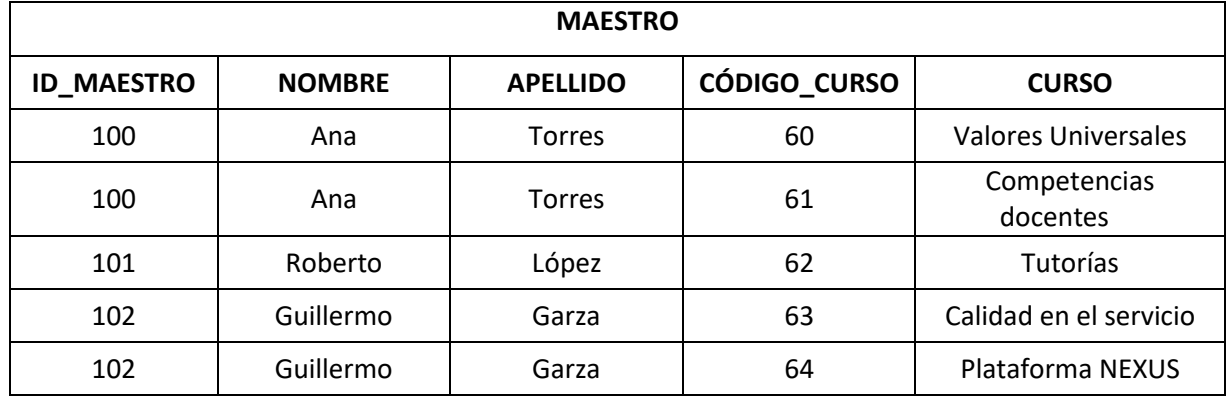

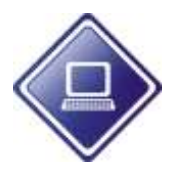

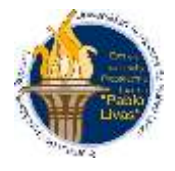

 **ESC. IND. Y PREP. TÈC. "PABLO LIVAS"**

**Elabora el diagrama Entidad-Relación del ejercicio anterior una vez aplicada la normalización.**

**Act 4.- Completa la tabla identificando el tipo de dato para cada campo.**

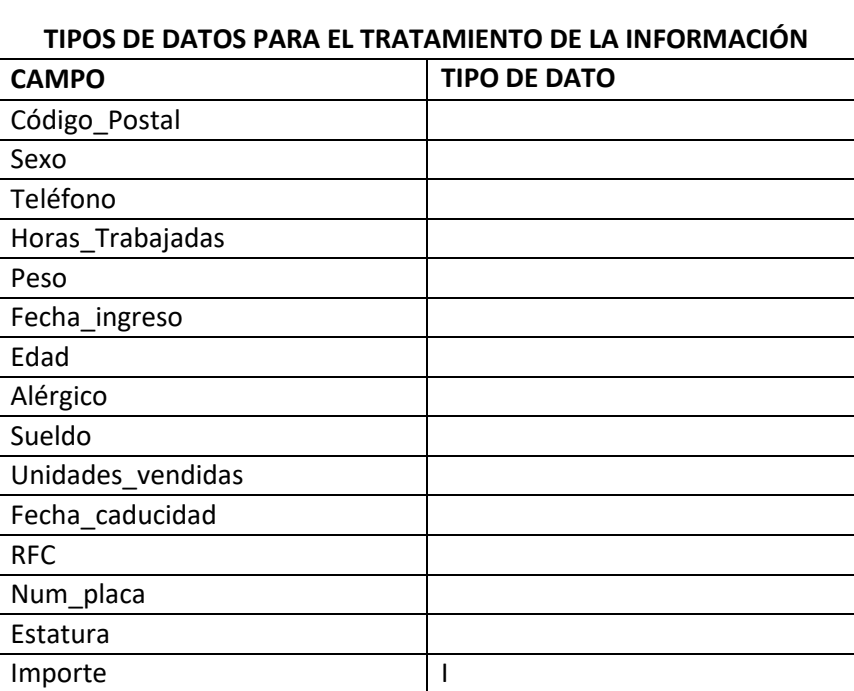

Especificaciones (aspectos a evaluar):

- o Trabajo para entregar (en hojas de máquina, escrito a mano, grapado y en un folder). Incluir portada
- o Limpieza
- o Sin faltas de ortografía.

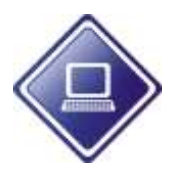

 **UNIVERSIDAD AUTÒNOMA DE NUEVO LEÒN**

 **ESC. IND. Y PREP. TÈC. "PABLO LIVAS"**

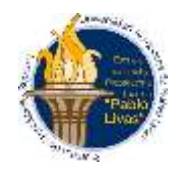

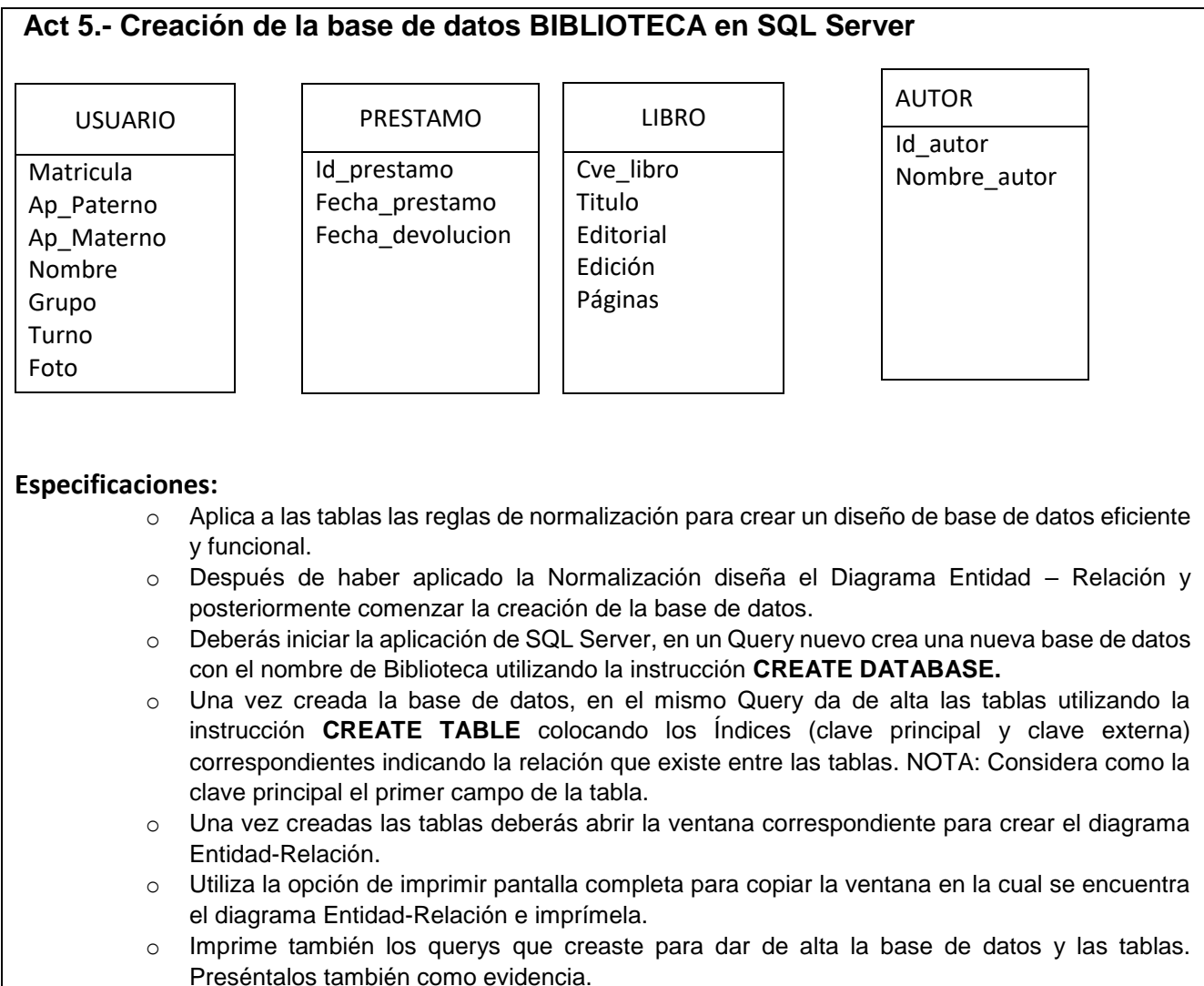

o Agrega una portada con tus datos personales.

## **NOTA: Solamente se creará la base de datos y las tablas, no se darán de alta los registros.**